#### Adobe Photoshop Gratis Downloaden Nederlands ##VERIFIED##

It is very easy to install Adobe Photoshop. First, you need to download the software to your computer, either through a download site such as Microsoft's or from Adobe's website. The installation file will usually be named after your computer OS and will be either a.exe or.zip file. Once the file is downloaded, begin installing it by double clicking the installation file. Once the installation starts, you will be asked to confirm that you want to install the software. Once you have confirmed, the installation will start. After the installation is complete, you should see the Photoshop icon in your start menu. If not, right click on the desktop, and look at your application list for Photoshop. Once you find Photoshop, right click on it and click on the Adobe Photoshop menu that should appear.

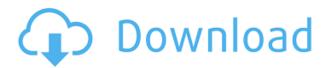

You can take multiple photos and isolate your image into an adjustment layer. Thus, you can change the tonal range, curves and shadows in one shot, and the highlights in another. You can then guickly combine these changes to produce the best image. For example, I started with an image of full-moon highlights with a sense of fog. I was able to isolate just the highlights; dark out the moon and make it black. Then I took the shadows adjustment layer and adjusted it up, bringing them down. I also adjusted the tonal range, and brought the shadow and highlights together. After the image was completed, I merged it into the RAW file, adjusted all my other images, and then finished the only thing that's left--leaving the highlights of the moon in the perfect range while hiding them behind the dark fog. Start with a RAW file, then apply Layer Masks. When you do that, be sure the Layer Mask is over the highlights and shadows at the same time. In this image, for example, the mountain was in shadow and I masked only the shadow area. This gave me the option to brighten the highlights while hiding the mountain's shadows. With this technique, there's no need for a separate note-taking station. As you can see, I've kept the images until the end so that you can eyeball them, but they can all be placed as a single set on your site. After you scale the background image, export it as a transparent PNG and use it in any other web design. This is a much easier solution than the more traditional process of working with each size separately.

# Download free Adobe Photoshop 2021 (Version 22.4.2)Activation Code 64 Bits {{ upDated }} 2022

# Set Photoshop to enable Flyover mode and you'll be able to see your image, differently.

Set Photoshop to enable Flyover mode and you'll be able to see your image, differently. You can place the cursor over an object on a layer and you'll get a pop-up display with the high resolution details of the object. By snapping the cursor directly to an image, you can zoom right in for a closer look. **Guides, maps, and layers** 

A layer is a way to keep all image editing activity on one layer at a time instead of having to work through the layers several times. Guides, maps, and layers are also used to help you align items or parts of an image to specific points on the layer. If you use these tools effectively you can save time and make your workflow faster and more efficient. Always use the most-powerful tool for your job. Use the most-powerful tool for your job. That's where Adobe Photoshop shines. Photoshop comes with powerful tools like retouching, effects, selection, composition, and more. Speed up the production process.

Speed up the production process. The overhead of the photo workflow phase is a major factor for photographer's concern and avoiding it lowers the quality of their work. Most photographers and editors start having work done in Photoshop CS6 and continue editing in Photoshop CS6 throughout the photo workflow. **What It Does:** With the traditional brush tool, you can paint, draw, and apply effects to your canvas. The brush tool will look familiar to you whether you use Photoshop in a traditional way, on a Mac or PC, with the Adobe Creative Cloud suite, or with other software packages. e3d0a04c9c

### Download free Adobe Photoshop 2021 (Version 22.4.2)Cracked WIN + MAC $X64\ 2023$

Whenever someone goes off to college or a new adventure, they have to come home at some point. At the end of the day, there's going to be some scary things there. A scarred domain name could be the perfect domain name for a site to help someone overcome their fears. With a clever twist on the query of "meeting you," this business domain promises a delightful experience throughout the whole "meeting" process. This is a business domain name that's tightly focused on meeting others online. It gives access to a package of tools that helps people get their sales, deals, and appointments online. The built-in Photo Adjust dialog box, which you see when you open a raw file, gives you several options for tweaking the look of a picture. The controls you see depend on the format of the raw file, which in turn depends on the camera or scanner. (Raw files from professional digital cameras are usually in the DNG format; RAW files from consumer digital cameras often are in. NEF files.) Most of the time, the point and shoot camera, the settings dial, and the Exposure Compensation button provide all you need when you process raw images. Learn how to use those settings by viewing the screenshot image on page 3. Adobe Photoshop Features Once you've loaded a raw file into Photoshop Elements, use the Adjustments panel to make simple color corrections to enhance colors and resolve imperfections. That includes transposing a color image from red-green to red-blue or all blues to all greens (see page 6). And you can also get better control over the shadow and highlight tones—especially on Retinex images (as featured in the next set of screenshots)—by using the Tone in a Selection tool. Check out page 11 for details.

adobe photoshop 7.0 free download full version with key download creative brush photoshop download crayon brush photoshop download chalk brush photoshop download calligraphy brush photoshop download cloud brush photoshop download custom shape brush photoshop download brush keren photoshop download brush kuas photoshop all free download brush photoshop

Learning curves are something we've all been through. The more you use a product, the easier it becomes to use. In Photoshop, learning curves can be a bit more challenging because of the ins and outs of various tools, software features, and features of the system. However, if you stick with it, Photoshop's abilities can

mesmerize you. Adobe Photoshop works at a very high level to create one image from a relatively complex hierarchy of elements. Adobe Photoshop also offers an even more simple approach to organize images for finding and saving files. It consists of three ways to catalog files: Windows Explorer, File History, and History tabs at the top of the screen. For Windows desktop systems, the most common way for cataloging image files is through Windows Explorer. Try out these articles to make sure you're familiar with Windows Explorer before jumping into more sophisticated image editing software: Adobe Photoshop adds two more ways to sort files by. First, you can pack an image directly into a folder. The History tab lists all your recent packings of images. You can also use the Tag and Folder tabs to sort images by categories or among a number of folders stored in the same directory. Quite simply, the new Remap Tool allows you to quickly retouch and tweak areas of an image. Simply place the cursor over the area you want to edit and select an action you'd like to apply to the area. You can also select different options for the effect you'd like to apply, and see how they might affect others around it. Click the paintbrush to shift the pixels or the eraser to apply to the whole group.

#### The installation process for Photoshop includes some key features:

- 1. Unzip Photoshop CS6
- 2. Reboot or logon into Windows as a administrator
- 3. Start the application
- 4. Go to System Menu > Preferences > General > Startup > then choose "Automatically detect at every startup"
- 5. Now if you want to open the folder where you have unzipped the Photoshop files.
- 6. Click here to see what else needs to be done.

The most advanced program in its class, Adobe Photoshop is the most favored choice by photographers, illustrators, and graphic artists everywhere. It comes with a vast selection of tools, features, and filters and offers an ethereal, one-stop-shop experience with everything a designer needs to create almost anything imaginable. Welcome to Adobe Photoshop. This is the entry-level version of Photoshop, which is free to download. If you want to give it a try and the power editing tools, this version of Photoshop will suit your tools. However, it is not for everyone, especially, if you are a beginner. It takes time and patience to learn it. If you find it difficult, you can always upgrade. What operating systems is Photoshop available for? The Adobe website showcases Photoshop as a cross-platform product - an essential tool that's compatible with both Mac and Windows. To download and try Photoshop, you'll need macOS or Windows. You'll need antivirus software, anti-spyware and anti-malware programs to be on top of possible infections. It's good to run these programs every now and then to keep them updated, and to up-to-date.

https://soundcloud.com/krecimullic/wondershare-dvd-creator-38-keygen-140

https://soundcloud.com/fjeldkunuk8/pro100-download-full-version-czechoslovakia

https://soundcloud.com/anton49odro/novakiller-19

https://soundcloud.com/franpolbadus1989/3d-album-commercial-suite-329-full-crack

https://soundcloud.com/borisvorde/free-download-isis-draw

https://soundcloud.com/cacaisgutteez/bijoy-bangla-typing-tutorial-pdf-free-download

https://soundcloud.com/krecimullic/wondershare-dvd-creator-38-keygen-140

https://soundcloud.com/progarelin1971/codebreaker-v10-iso-pal

 $\underline{https://soundcloud.com/voifirfootent1980/star-stable-download-old-version}$ 

https://soundcloud.com/progarelin1971/hard-reset-tablet-sonivox

https://soundcloud.com/borisvorde/ti-nspire-cx-cas-software-crack-11

Get started using the Photoshop Design Room for nearly real time and instant previews of your work. Create a template, browse networks, and create HTML that will accommodate all of your fonts. Available in a range of colors, and built-in vector tools are included for the best results. The Design Room also lets you display pre-composed slideshows in a full screen experience. Photoshop is also filled with a range of advanced editing tools and powerful effects and tools for you to create high-quality images. Use the Brush and Pen tools to paint with your creative spirit so you can create any style you want, even get into a kind of drawing. If you're a digital artist, take advantage of the creation and manipulation tools in Photoshop, with the powerful selection tools, exceptional color editing features and photo effects, practical workflows and powerful online relevancy. With so many great tools and features, the top features will surely affect the photos and videos according to what you need them to do. Photoshop CC can handle the demands of any kind of business. Photoshop is the best choice for designers in the height of creativity. However, it will be most suitable for the demands of professionals. The photoshop cc features include the following:

- 1. The High-Performance Imaging Engine
- 2. In-Buffer Data
- 3. Enhanced Image Editing
- 4. HDR and Exposure Control
- 5. Batch Processing
- 6. Home Subscription
- 7. Related Features

https://420waldoswatches.com/wp-content/uploads/2023/01/Download\_free\_Adobe\_Photoshop\_2022\_version\_23\_Torrent\_Full\_Version\_X64\_lAtest\_versIon\_20.pdf

http://madshadowses.com/photoshop-cs4-lifetime-activation-code-2023/

https://ishipslu.com/wp-content/uploads/2023/01/dartar.pdf

https://happybirthday2me.com/wp-content/uploads/2023/01/hillkala.pdf

https://palms.org/wp-content/uploads/2023/01/Photoshop-2021-Version-225-Download-free-Activation-Code-With-Key-2022.pdf

http://lovetrustfoundation.com/how-to-download-photoshop-10-better/

https://entrelink.hk/hong-kong-start-up-index/photoshop-2022-version-23-1-hacked-license-key-full-win-mac-latest-update-2022/

http://standardnews.in/wp-content/uploads/2023/01/bengea.pdf

https://cambodiaonlinemarket.com/photoshop-cs3-with-key-with-license-code-64-bits-latest-2022/

http://jasoalmobiliario.com/?p=22218

https://duolife.academy/download-photoshop-cc-exe-best/

http://leasevoordeel.be/wp-content/uploads/2023/01/franzos.pdf

https://kedaigifts.com/wp-content/uploads/2023/01/jamegemm.pdf

 $\underline{https://sourav.info/wp\text{-}content/uploads/2023/01/Download\text{-}Photoshop\text{-}CC\text{-}2015\text{-}Version\text{-}16\text{-}With\text{-}Seriantly and the property of the property of the proper$ 

l-Key-Activation-Code-For-PC-2022.pdf

https://rumahberniaga.com/wp-content/uploads/2023/01/gerule.pdf

https://swisshtechnologies.com/photoshop-cc-serial-number-full-torrent-windows-10-11-2023/

http://howtohousetrainapuppy.net/wp-content/uploads/2023/01/natmoyr.pdf

 $\underline{https://travestismadrid.top/wp-content/uploads/2023/01/Adobe-Photoshop-70-Old-Version-Free-Down}$ 

load-Mac-HOT.pdf

http://jeunvie.ir/?p=26068

 $\underline{http://saturdaysstyle.com/wp-content/uploads/2023/01/Skinfiner-30-Photoshop-Plugin-Free-Downloads/2023/01/Skinfiner-30-Photoshop-Plugin-Free-Downloads/20-Photoshop-Plugin-Free-Downloads/20-Photoshop-Plugin-Free-Downloads/20-Photoshop-Plugin-Free-Downloads/20-Photoshop-Plugin-Free-Downloads/20-Photoshop-Plugin-Free-Downloads/20-Photoshop-Plugin-$ 

https://parsiangroup.ca/2023/01/photoshop-cc-2015-torrent-product-key-full-mac-win-3264bit-2022/

https://www.skiptracingleads.com/wp-content/uploads/2023/01/zemlitt.pdf

https://lycon.fi/wp-content/uploads/2023/01/How-To-Download-Adobe-Fonts-To-Photoshop-HOT.pdf

http://www.cxyroad.com/wp-content/uploads/2023/01/errecat.pdf

https://www.webcard.irish/photoshop-direct-download-link-helpx-top/

https://natureexplorer.net/wp-content/uploads/2023/01/setvay.pdf

https://go-peaks.com/how-to-download-text-styles-in-photoshop- hot /

https://www.kiwitravellers2017.com/wp-content/uploads/2023/01/Adobe Photoshop 2022.pdf

https://rentastanpodgorica.me/wp-content/uploads/2023/01/phihed.pdf

https://www.anamplace.com/wp-content/uploads/2023/01/palrawl.pdf

https://verasproperties.com/2023/01/02/lower-third-photoshop-template-free-download-link/

https://servicesquartier.com/wp-content/uploads/2023/01/Photoshop\_2021\_Version\_2242\_\_Activation Key MacWin 64 Bits\_upDated\_2022.pdf

https://prattsrl.com/2023/01/02/photoshop-2021-version-22-5-activation-key-windows-final-version-2022/

http://mdplants.com/how-to-download-photoshop-2019-top/

 $https://lgbtunleashed.com/2023/01/02/photoshop-software-for-pc-free-download-with-crack-32-bit-up\ dated/$ 

http://quitoscana.it/2023/01/02/download-photoshop-8-0-full-crack-free-link/

http://lovelyonadime.com/download-adobe-photoshop-2022-version-23-0-1-activation-key-windows-10

-11-2022/download-adobe-photoshop-2022-version-23-0-1-activation-key-windows-10-11-2022/

https://boatripz.com/wp-content/uploads/2023/01/pascacac.pdf

https://www.skiplace.it/wp-content/uploads/2023/01/migmai.pdf

Buffer Usage: The Buffer usage window is shown in Figure 3.1 on Page 85, and is used to see what photos in a project will consume memory when opened. The rest of the Aspects and Components show how memory consumption varies from exposure to exposure. Meta data: Metadata can be interpreted as an accompanying idea for your image or a piece of information such as the place where the image was shot or the name on the image. Meta data can be accessed

directly through the Metadata palette. Figure 10.1 on Page 130 shows how the View Layers palette can show the metadata associated with a mask created in the Layers palette. You can also create Meta objects for any of the items in the metadata palette (see E.9 on Page 77), or you can create metadata trails for a selection set or even mask. Masks: Masks allow you to mask parts of an image and work with only the masked parts of the image, just as a camera blackout allows you to work with the final image. In Figure 7.6 on Page 66, we see an instance of this in the layer mask that was made on page 71. In Chapter 10, you will learn how to work with more than one mask on a single layer at a time in Elements 12. The Mask palette can be used to view all the masks attached to the active layer in the Photo Editor. Figure 10.3 on Page 95 shows how you can select and mask portions of an image while the rest of the image stays in place. The newest version of Photoshop continues to support the legacy Mac Bridge workflow. Mac users can still use Photoshop on Intel-based Macs, but must use the free application, Adobe Compatible settings, to be able to edit files on the network. While non-Mac Bridge users will be able to continue to use Photoshop, limited Bridge editing features will continue to be supported on Intel-based Macs.